# caritascampus

Weitere Informationen und Online-Anmeldung unter www.caritascampus.de

# **Web-Seminar: Excel – Level 1**

# Innovative Lernform: Lernvideos und Videokonferenzen

Sie bevorzugen kleine Input-Häppchen anstelle langer Lerneinheiten? Sie möchten sich Ihre Lernzeiten flexibel einteilen und zwar in Ihrem eigenen Lerntempo? Sie können sich nicht ganze Tage aus der Arbeit ausklinken? Dann ist dieser Excel-Grundlagenkurs der Richtige für Sie! In der ersten der fünf einstündigen Videokonferenzen lernen wir uns kurz kennen und sammeln Kenntnisstand und Wünsche. Danach gibt es ein Lernvideo mit einer Übungsaufgabe. In der zweiten Videokonferenz besprechen wir Fragen dazu und vertiefen die Lerneinheit. Danach gibt's wieder ein Lernvideo, und so weiter.

Um dies geht es im Seminar: Excel ist schwierig? Nein – Excel ist einfach, wenn man es leicht verständlich erklärt bekommt! Der Kurs vermittelt Basics in der Erstellung und Bearbeitung von Tabellen, wie bei einfachen Haushaltsplänen, Statistiken oder Personenlisten.

Sie lernen Schritt für Schritt Aufbau, Logik und Anwendung des Programms kennen, Berechnungen für Einsteiger\_innen inklusive. Sie werden staunen, was Excel drauf hat. Lassen Sie sich nicht abhängen – Excel ist mittlerweile in vielen Arbeitsbereichen ein notwendiges Instrument.

# **Inhalte:**

- Tabellen erstellen, bearbeiten und formatieren
- Einfache Berechnungen mittels Formeln und Funktionen durchführen
- Kopieren von Formeln und sonstigen Zellinhalten
- Tipps und Tricks für mehrseitige Tabellen
- Praktische Rationalisierungsmöglichkeiten, Tastenkombinationen und **Einstellungen**
- Verwaltung von Tabellenblättern und Arbeitsmappen
- Wie formatiere ich eine Tabelle zeitgemäß?
- optional: Relative, absolute und gemischte Zellbezüge oder "Die Sache mit den Dollarzeichen"
- Individuelle Fragestellungen

Wir schulen in der Office-Version 365. Anwender innen, die andere Versionen nutzen, sind herzlich willkommen, müssen jedoch mit leichten Abweichungen rechnen.

# **Nummer**

25024-007

### **Datum**

04.03.2024 07.03.2024 14.03.2024 18.03.2024 21.03.2024

#### **Zeit**

09:00 - 10:00 Uhr

#### **Ort**

Web-Seminar mit Zoom

#### **Zielgruppen**

Mitarbeitende katholischer Einrichtungen und alle Interessierten

#### **Referent/in**

**Christine Tameling** IT-Trainerin Referentin im DiCV Köln

#### **Teilnehmende (max.)**

#### 12

**Reduzierter Preis für Mitgliedsorganisationen**

# 240.00 €

**Normaler Preis für Externe**

288.00 €

## **Bildungspunkte (ECTS)**

0.60

#### **Pflegepunkte (RbP)**

10.00

#### **Ansprechpartner/in**

Christine Tameling

#### **Unterrichtsstunden**

# 11

# **Material**

Die Lernvideos stehen Ihnen dauerhaft zur Verfügung.

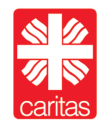